# CS 161, Lecture 8: Error Handling and  $CS$  161, Lecture 8: Error Handling a<br>Functions – 29 January 2018

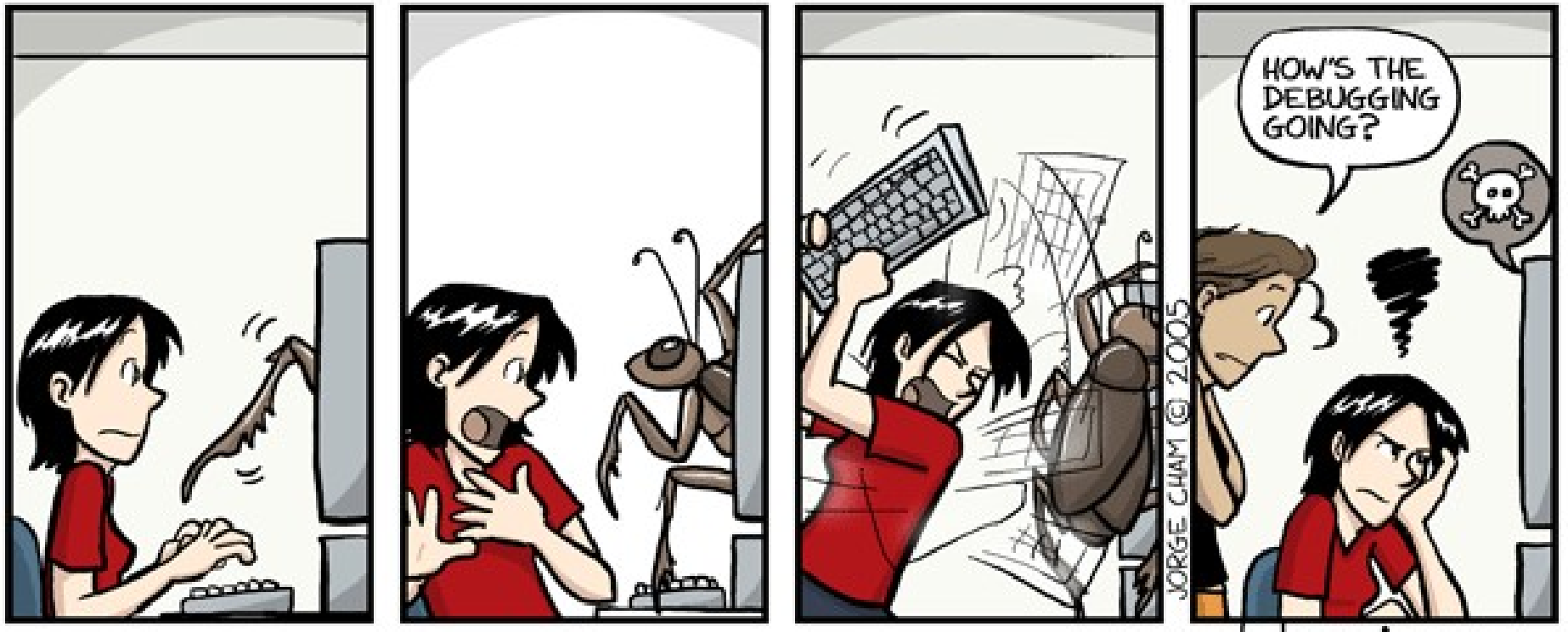

www.phdcomics.com

## Revisit Error Handling

### • Prevent our program from crashing

- Reasons programs will crash or have issues:
	- breaking language rules
- sit Error Handling<br>
ent our program from crashing<br>
easons programs will crash or have issues:<br>
 Syntax Error prevents compilation, the programmer caused this by mistyping or<br>
 Logic Errors the code does not perform a **Sit Error Handling**<br>
ent our program from crashing<br>
easons programs will crash or have issues:<br>
• Syntax Error – prevents compilation, the programmer caused this by mistyping or<br>
• Logic Errors – the code does not perform incorrect such as off by one, iterating in the wrong direction, having conditions which will never end or be met, etc. FRIMENT SOFT SURFAINT CONDUPTED A SURFAINT ON THE VERTIFY THE VALUE TO SURFAIN THE VALUE TO SURFAIN STAT CHING THE VALUE TO SURFAINT USING THE VALUE TO SURFAINT USING THE VALUE TO SERVICE THIS INCREDIBLATION FOR THE VALUE
	- potentially caused by trying to access memory that is not allocated, bad user input that was not handled, etc.

## check\_length

- The end of a string is determined by the invisible null character '\0'
- while the character in the string is not null, keep counting

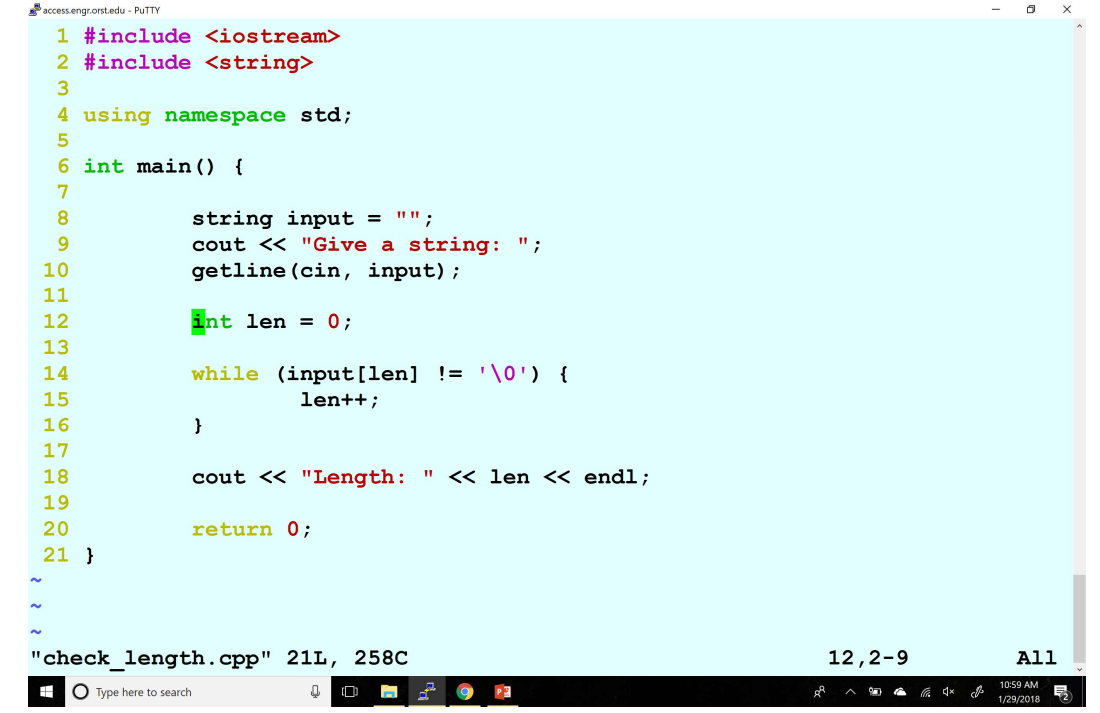

### Assignment 3 Notes

- Allowed functions:
	- From <string>: .length(), getline(),  $[]$ , +=
	- From <cmath>: pow()
- Typecasting allowed only if the character being converted fits the stated criterion (i.e. character was confirmed as an int, letter, etc.)
- ASCII Chart should be used heavily http://www.asciitable.com/

# Debugging Side Bar

- Read compiler messages when you have a syntax error
- If you suspect a logic error -> print everything!
	- Allows you to track the values stored in your variables, especially in loops and changing scopes
	- Gives you a sense of what is executing when in your program

### Decomposition

- Divide problem into subtasks
- Procedural Decomposition: get ready in the morning, cooking, etc.
- Incremental Programming: iterative enhancement (program still works without it all being there)

### Intro to Functions

- A block of code to perform an action or subroutine (singular)
- Previously used built in functions from libraries
- Purpose
	- Reduce code
	- Reuse code
	- Readability

# Anatomy of a function

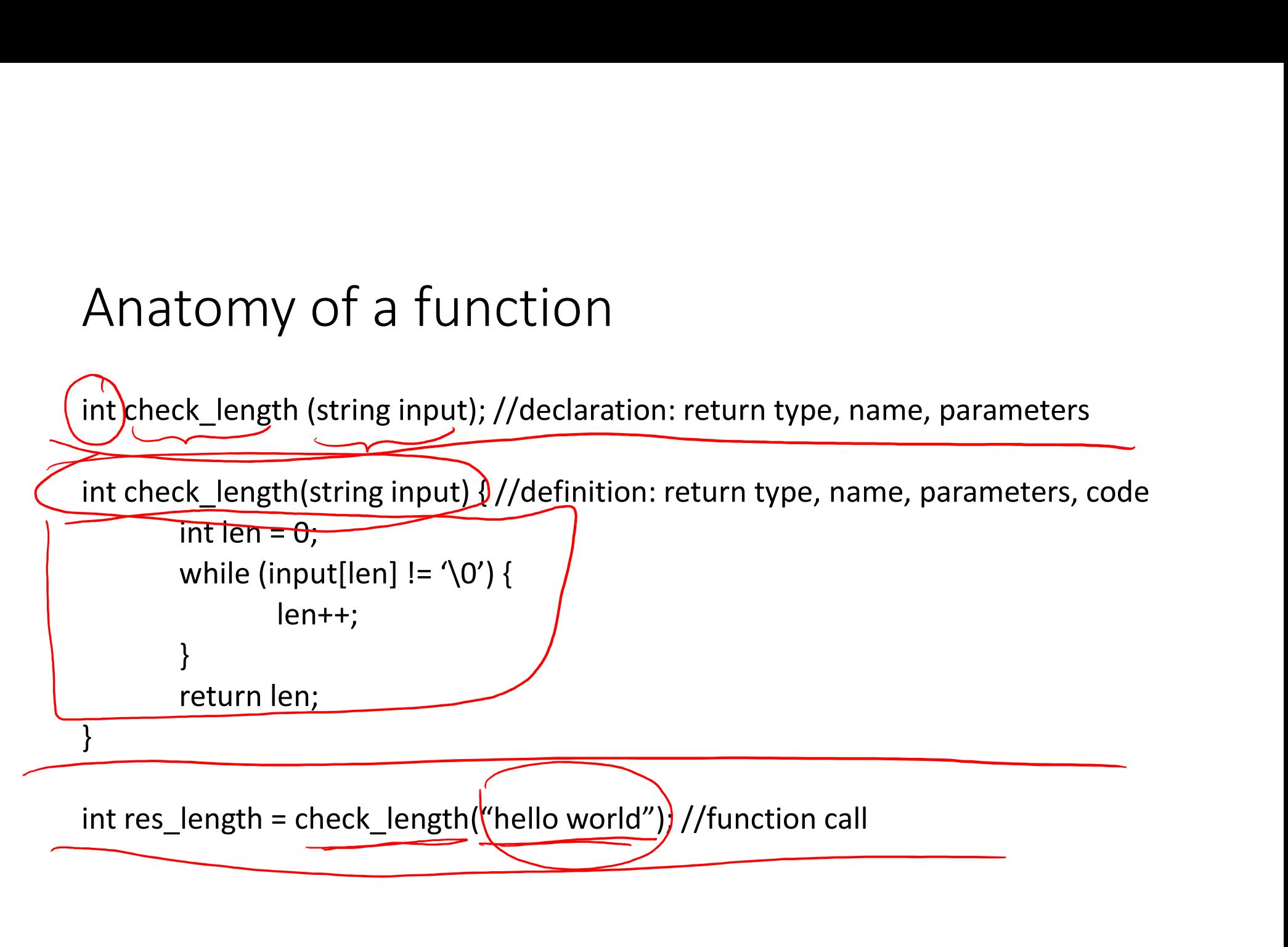

### Vocab

- Return type: the data type the function will be returning
	- Any type including void
	- Void means the function does not return anything
	- Can only return one thing at a time
- Declaration: also called prototype, sets up the basic information for the function, does not have to be declared separately from the definition
- Definition: the code that will be executed when the function is called, comprised of header and body
- Parameter: type and name of variable/data the function will be accepting
- Argument: occurs in function call, values which the parameter will take on

### Demo

```
- \Box \times1 #include <iostream>
  2 #include <string>
  3
  4 using namespace std;
  5
  6 int check length (string input);
  7\phantom{.0}8 int check length (string my str) {
  \overline{9}cout << "We are in the function scope." << endl;
 10int len = 0;
                while (my str[len] != '\setminus0') {
 1112lent+;13
                 \mathbf{F}cout << "Length in function: " << len << endl;
 14
                return len;
 15
 16<sub>1</sub>1718 int main() {
 19
 20
                string input = ";
                cout << "Give a string: ";
 21
 22
                getline(cin, input);
 23
 24
                int len = check length(input);1,9Top
                                                                                  R^2 \wedge 10 4 \qquad \qquad \mathbb{R} \uparrow \mathbb{R} \uparrow \qquad \qquad \mathbb{R} \uparrow \qquad \qquad 10:58 AM
O Type here to search
                             \mathbb{Q} (b) \mathbb{Z}P
                                                                                                           帚
```

```
access.engr.orst.edu - PuTTY
```

```
13\mathbf{H}14
                         cout << "Length in function: " << len << endl;
 15
                         return len;
 16}
 1718 int main() {
 19
 20
                         string input = ";
 21
                         cout << "Give a string: ";
 22
                         getline (cin, input);
 23
 24
                         int len = check length(input);25
 26
                         /*while (input[len] != '\0') {
 27
                                          lent;
 28
                         \frac{1}{2}29
 30
                         cout << "Length: " << len << endl;
 31
 32
                         return 0;
 33 }
\sim\sim25, 1 - 8Bot
                                                                                                                            R^8 \land E \textcircled{f} \textcircled{f} \textcircled{O Type here to search
                                                 \begin{array}{ccc} \Box & \Box & \Box & \Box \end{array}\Box
```
 $\Box$  $\times$ 

 $\equiv$ 

access.engr.orst.edu - PuTTY

```
1 #include <iostream>
 \overline{2}3 using namespace std;
 4
 5 void box (int height, int width) {
                 for (int i = 0; i < width; i++) {
 6
                             cout << "-";
 78
                 \mathbf{r}\overline{9}\text{cut} \ll \text{endl};
10
                 for (int i = 0; i < height; i++) {
11\text{cout} \ll \text{``} |" \ll endl;
12\mathbf{r}13
                 for (int i = 0; i < width; i++) {
                             cout << "-";
14
15
                 \mathbf{r}16
                 /*cout << " ------- " << endl;
                 \cot <  "
17
                                          |" << endl;
                 \cot <  "
18
                                           |" << endl;
                 \cot \left( \frac{1}{2} \right)19
                                            |" << endl;
                 cout << " ------- " << endl;*/
20
21 }
22
23 int main () {
24
                                                                                           1, 9Top
                                  \Box \Box \Box \Box \Box\beta^2 \quad \wedge \quad \blacksquare \quad \blacksquare \quad \blacksquare \quad \blacksquare \quad \blacksquare \quad \square^x \quad \square^511:00 AM<br>1/29/2018
  O Type here to search
```
 $\Box$  $\times$  access.engr.orst.edu - PuTTY

```
\Boxcout << "-";
 7\phantom{1}\overline{\mathbf{8}}\mathbf{r}\overline{9}\cot \prec \epsilon endl;
                for (int i = 0; i < height; i++) {
1011\text{cout} \ll \text{''} | \text{''} \ll \text{end};
12\mathbf{r}13for (int i = 0; i < width; i++) {
14
                            cout << "-";
15
16
                \sqrt{\star} cout << " ------- " << endl;
17
                \cot < \leq \||" << endl;
18
                \cot < \leq "
                                         |" << endl;
19
                \cot < \leq "
                                         |" << endl;
20
                cout << " ------- " << endl;*/
21}
22
23 int main () {
24
25
               box(4, 4);26
27
                return 0;
28 }
                                                                                      16, 2 - 9Bot
                                                                                                        11:00 AM<br>1/29/2018
                                 \begin{array}{ccc} \Box & \Box & \Box & \Box \end{array}O Type here to search
                             \Box
```
 $\times$ 

access.engr.orst.edu - PuTTY

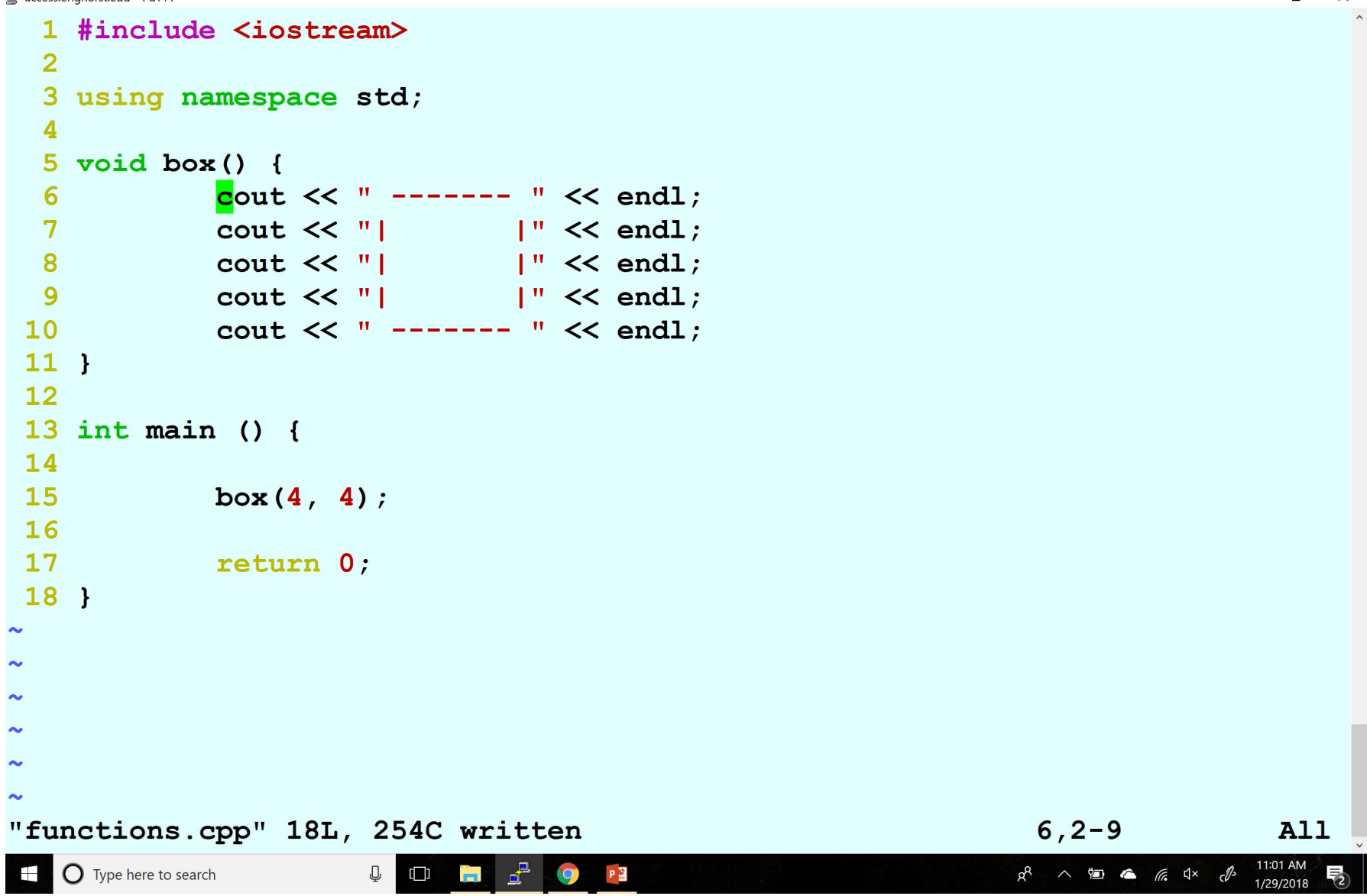

 $\Box$  $\times$